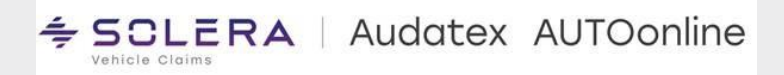

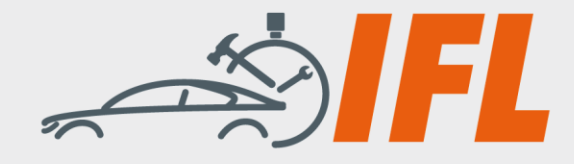

## **Technische IFL-Mitteilung Nr. 20/2023**

Die IFL e. V. informiert regelmäßig über aktuelle Entwicklungen aus den Bereichen Fahrzeugtechnik und Lackierung

## **Tesla-Arbeitszeitrichtwerte-aktueller Stand (01.12.2023) Solera/Audatex AUTOonline**

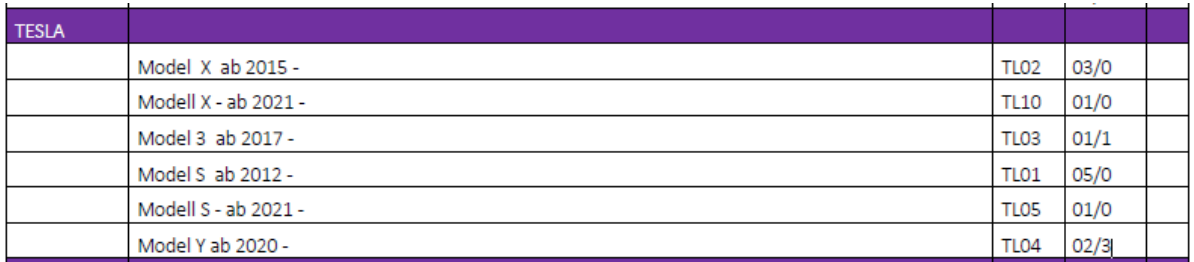

Aus den Reihen der TESLA-zugelassenen Karosseriewerkstätten in Deutschland, sowie der Schweiz und Österreich erreichten uns Informationen dazu, dass verrechenbare Arbeitszeiten in letzter Zeit drastisch auf Werte reduziert wurden, die bei weitem nicht den notwendigen, realen Arbeitszeitaufwendungen für diverse Reparatur- und Instandsetzungsarbeiten entsprechen. Diese "neuen" Zeiten sind die aktuelle Grundlage für Audatex-Kalkulationen

**Problem:** Viele Tesla Body Shops konnten in den letzten Wochen für die Abrechnung nur die reduzierten Zeiten über die Kalkulationen mit Audatex/Qapter verwenden, zeitgleich gab es Unregelmäßigkeiten bei den Ersatzteilpreisen. Dies führte zu Umsatz- und Gewinneinbußen, die nicht hinnehmbar sind.

**Temporäre Lösung:** Gemeinsam mit den Tesla Betrieben, dem ZKF und dem Datenteam von Solera/Audatex, AUTOonline konnten wir in den vergangenen Tagen eine Lösung herbeiführen, die es den Tesla Betrieben ermöglicht so zu kalkulieren, wie es vor den nicht nachvollziehbaren Veränderungen möglich war. Dies kann auch gleichzeitig gegenüber den Auftraggebern und Versicherungen argumentiert werden.

Das internationale Datenteam von Solera ist an einer zeitnahen finalen Lösung interessiert, daher werden die Gespräche mit Tesla weiterhin mit höchster Priorität und Nachdruck geführt.

**Kalkulation:** Die nachfolgende Stellungnahme der Solera/Audatex AUTOonline wurde uns zur Verfügung gestellt, damit wir diese der Branche zugänglich machen und entsprechend für Aufklärung sorgen können. Gleichzeitig gibt es für die Anwender eine ausführliche Anleitung, wie auf die bekannten Ersatzteilpreisstände zurückgegriffen werden kann und wie der Teilepreisstand sich auf die Arbeitszeitrichtwerte auswirkt. Dieser Anleitung folgend können die Anwender Ihre Kalkulationen weiterhin fachgerecht und realistisch erstellen. Um unnötige Diskussionen im Nachhinein zu vermeiden, fügen Sie diese IFL-technische Mitteilung bitte der Rechnung bei.

Interessengemeinschaft für Fahrzeugtechnik und Lackierung e. V. Grüner Weg 12 61169 Friedberg

Telefon: +49 (0)6031 - 79 47 90 Telefax:  $+49(0)6031 - 7947910$ 

E-Mail: info@ifl-ev.de Internet: www.ifl-ev.de

USt-IdNr.: DE305495485

Bankverbindung: Frankfurter Volksbank eG IBAN: DE69 5019 0000 6301 0156 80 **BIC: FFVBDEFF** 

Vereinsregisternummer:

Amtsgericht Friedberg/Hessen VR 2926

Vertreten durch den Vorstand: Peter Börner, Mühlheim am Main Detlef Peter Grün, Ennepetal Steven Didssun, Heinsdorfergrund

Geschäftsführung: Thomas Aukamm

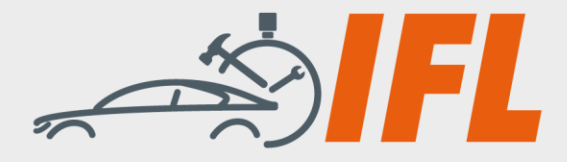

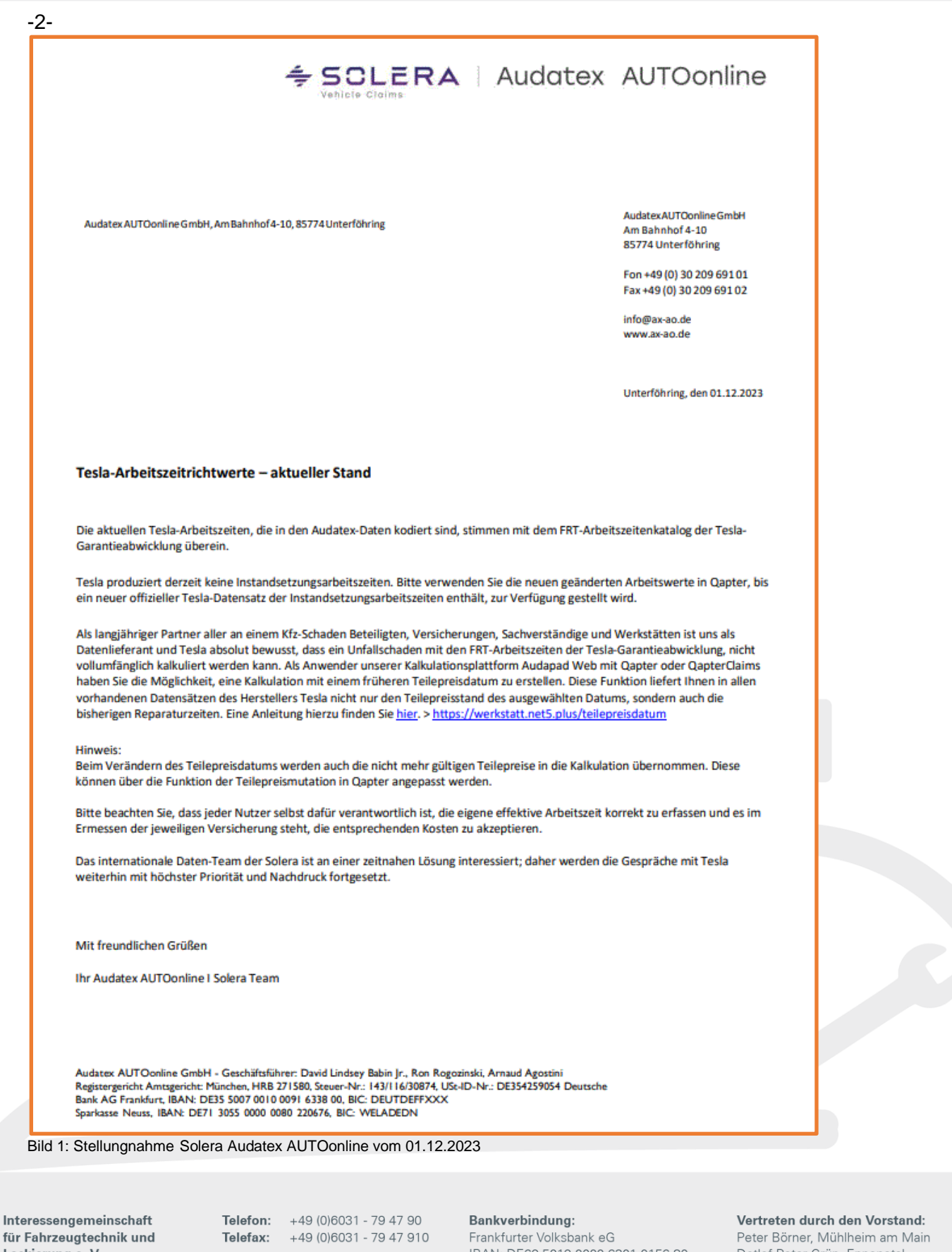

fül Lackierung e. V. Grüner Weg 12 61169 Friedberg

E-Mail: info@ifl-ev.de Internet: www.ifl-ev.de

USt-IdNr.: DE305495485

IBAN: DE69 5019 0000 6301 0156 80 **BIC: FFVBDEFF** 

## Vereinsregisternummer:

Amtsgericht Friedberg/Hessen<br>VR 2926

Detlef Peter Grün, Ennepetal Steven Didssun, Heinsdorfergrund

Geschäftsführung: Thomas Aukamm

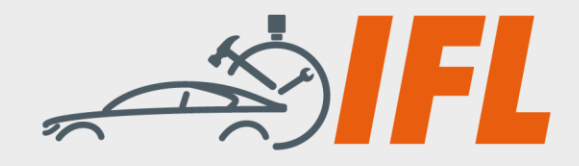

-3-

**Hinweis:** Wenn das Teilepreisdatum geändert wird, werden auch die nicht mehr gültigen Teilepreise in die Berechnung einbezogen. Dies kann mit der Teilepreis-Mutationsfunktion in Qapter angepasst werden. Bitte beachten Sie, dass jeder Nutzer selbst dafür verantwortlich ist, seine effektive Arbeitszeit korrekt zu erfassen.

Eine Anleitung hierzu finden Sie unter <https://werkstatt.net5.plus/teilepreisdatum> und im Anhang zu dieser Technischen Mitteilung.

**Fazit IFL:** Überprüfen sie kritisch alle ausgewiesenen Arbeitszeitrichtwerte sowie die Kennungen der "Arbeitspositionsnummern". Verlassen Sie sich nicht auf die automatisch aufgeführten Arbeitspositionen, da diese auch modellspezifisch und ausstattungsabhängig variieren können. Melden Sie uns Unstimmigkeiten, damit wir diese gemeinsam mit den Datenlieferanten des IFL-Konsortiums "Datenlieferanten" sowie den Fahrzeugherstellern und Importeuren abstellen können.

**Ihr IFL-Team** If the V. Friedberg, 2023

Urheberrechtlich geschützt – alle Rechte vorbehalten

Interessengemeinschaft für Fahrzeugtechnik und Lackierung e. V. Grüner Weg 12 61169 Friedberg

Telefon: +49 (0) 6031 - 79 47 90 +49 (0) 6031 - 79 47 910 Telefax:

E-Mail: info@ifl-ev.de Internet: www.ifl-ev.de

USt-IdNr.: DE305495485

Bankverbindung: Frankfurter Volksbank eG IBAN: DE69 5019 0000 6301 0156 80 **BIC: FFVBDEFF** 

Vereinsregisternummer:

Amtsgericht Friedberg/Hessen VR 2926

Vertreten durch den Vorstand: Peter Börner, Mühlheim am Main Detlef Peter Grün, Ennepetal Steven Didssun, Heinsdorfergrund

Geschäftsführung: Thomas Aukamm

Teilepreisdatum des Herstellers anpassen:

1. In der Ansicht "Kalkulation" wird standardmäßig immer der aktuell gültige Teilepreisstand ausgegeben:

ehicle Claims

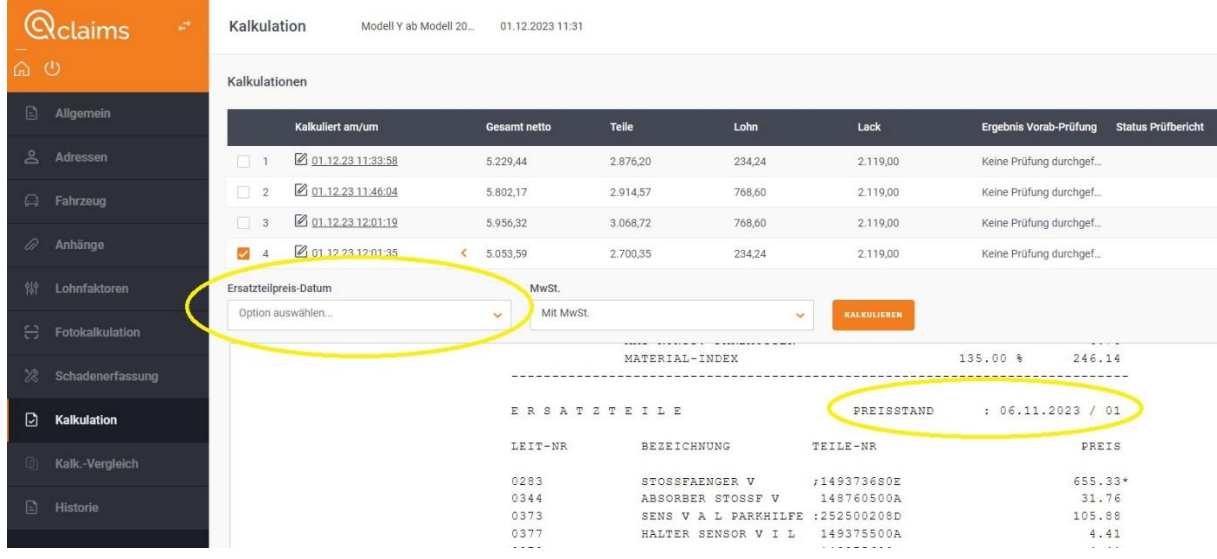

2. In dieser Ansicht können Sie ganz einfach das Teilepreisdatum des Herstellers auf ein früheres Datum zurücksetzen:

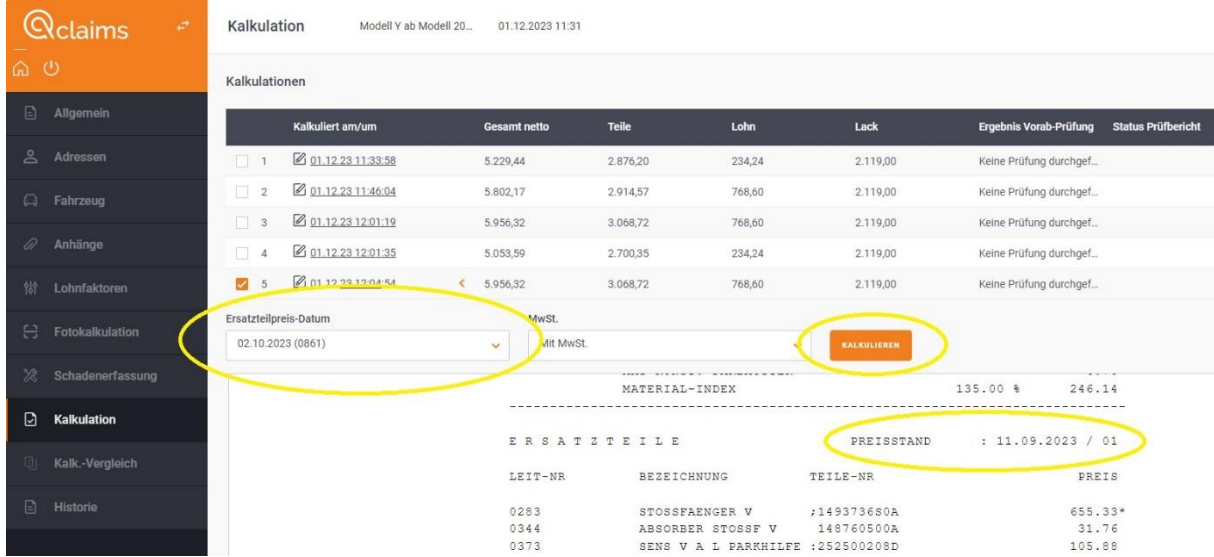

1. Wählen Sie in der Liste "Ersatzteilpreis-Datum" über das Scroll-Menü den gewünschten Teilepreisstand aus > klicken Sie auf Kalkulieren.

Es wird die KalkulaƟon mit den zu dem Zeitraum des ausgewählten Ersatzteilpreis-Datum gültigen Teilepreisen neu aufgebaut.

Hinweis: mit dem Ändern des Teilepreisdatums werden auch die evtl. zu dem gewählten Zeitraum gültigen Arbeitszeiten verwendet.

Teilepreisdatum des Herstellers anpassen:

1. In der Ansicht "Ergebnisse" in der Kalkulation wird standardmäßig immer der aktuell gültige Teilepreisstand ausgegeben:

Vehicle Claims

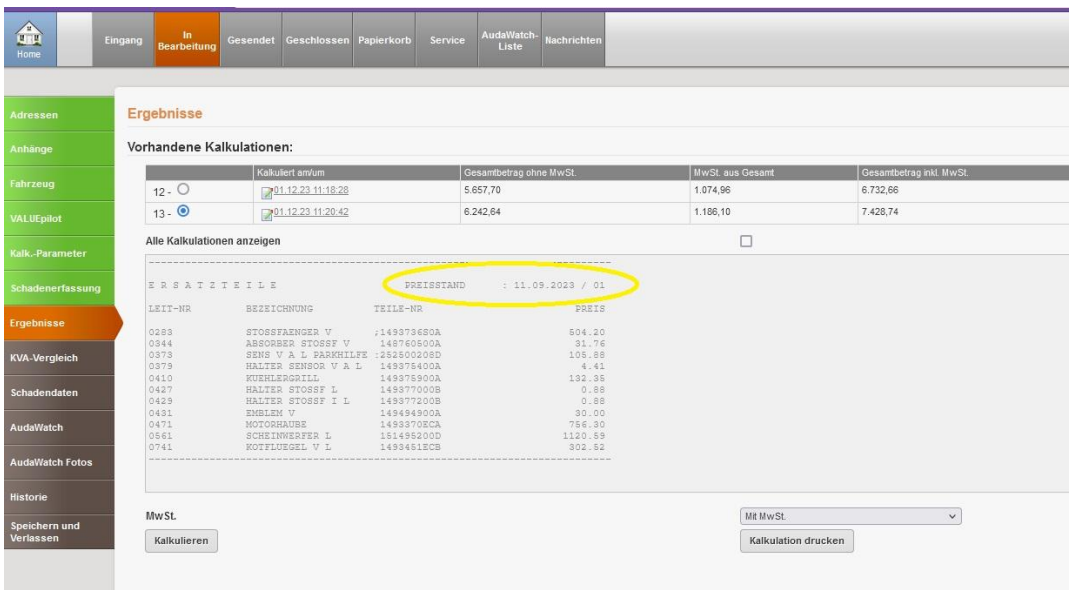

2. In dem Menü "Kalk.-Parameter" kann ganz einfach auf ein früheres Teilepreisdatum des Herstellers umgestellt werden:

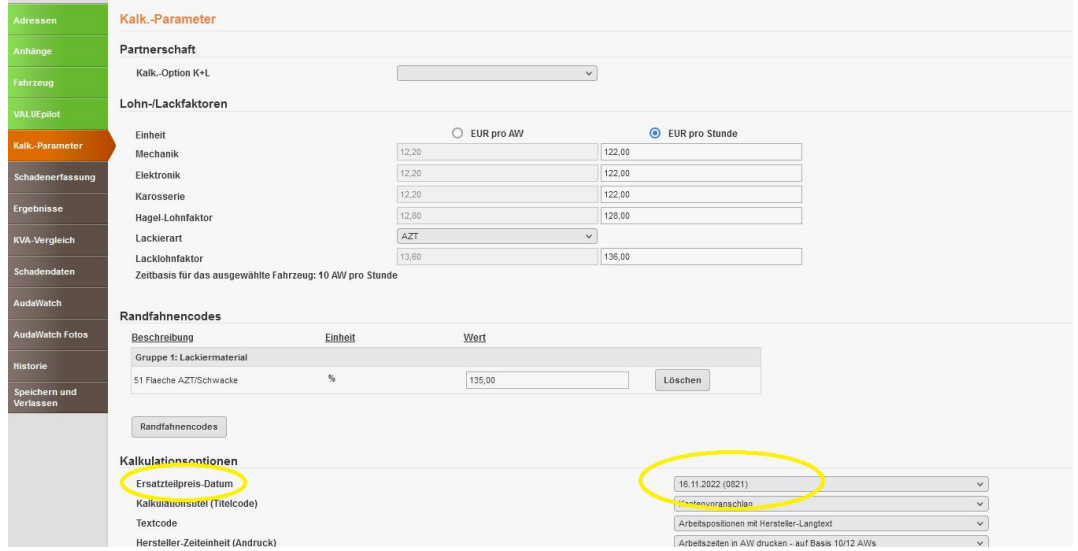

1. Wählen Sie in der Liste "Ersatzteilpreis-Datum" über das Scroll-Menü den gewünschten Teilepreisstand aus > Klicken Sie dann links auf das Menü "Ergebnisse" und auf Kalkulieren.

## ESCLERA | Audatex AUTOonline

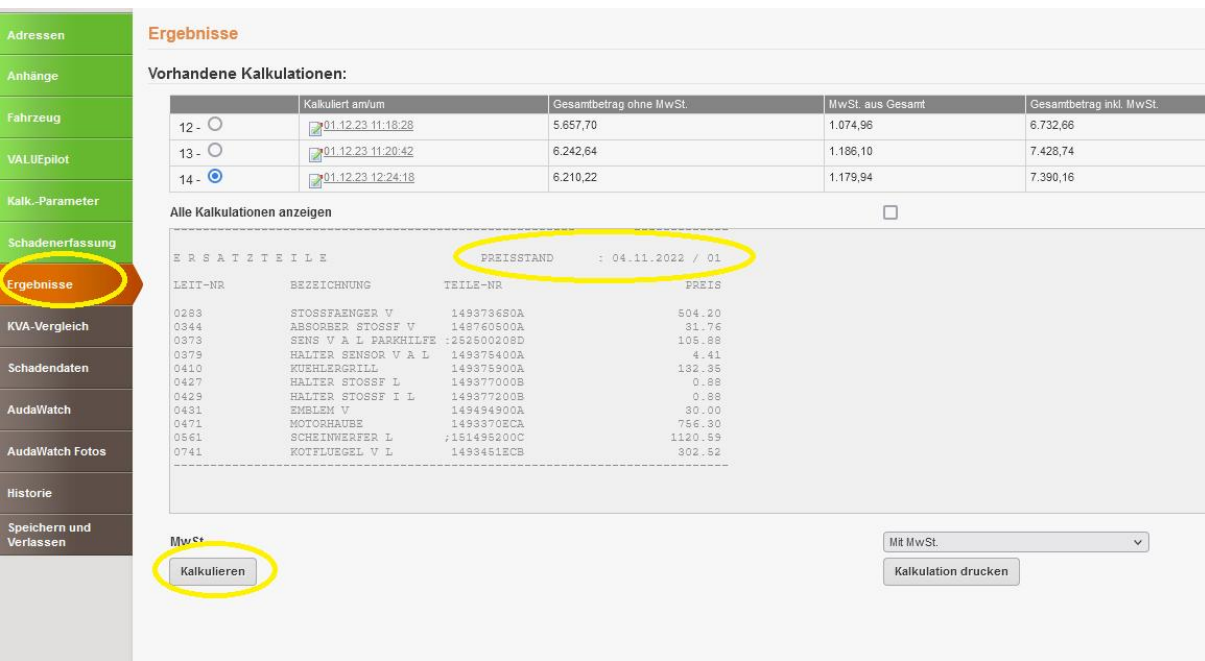

Hinweis: mit dem Ändern des Teilepreisdatums werden auch die evtl. zu dem gewählten Zeitraum gültigen Arbeitszeiten verwendet.